# **МЕТОДИЧНІ ВКАЗІВКИ**

**до виконання та оформлення курсового проекту з дисципліни «Технології створення веб-систем та веб-сервісів» для студентів спеціальності 126 – «Інформаційні системи та технології» денної форми навчання**

**Міністерство освіти і науки України Вінницький національний технічний університет**

# МЕТОДИЧНІ ВКАЗІВКИ

до виконання та оформлення курсового проекту з дисципліни «Технології створення веб-систем та веб-сервісів» для студентів спеціальності 126 – «Інформаційні системи та технології» денної форми навчання

Електронне видання

Вінниця ВНТУ 2018

Рекомендовано до друку Методичною радою Вінницького національного технічного університету Міністерства освіти і науки України (протокол №\_\_ від «21» червня 2017 р.)

Рецензенти: **О. В. Бісікало**, доктор технічних наук, професор **В. В. Ковтун**, кандидат технічних наук, доцент **Ю. В. Булига**, кандидат технічних наук, доцент

Методичні вказівки до виконання та оформлення курсового проекту з дисципліни «Технології створення веб-систем та веб-сервісів» для студентів спеціальності 126 – «Інформаційні системи та технології» денної форми навчання / Уклад. М. П. Боцула, А. Р. Ящолт, С. О. Жуков, І. В. Варчук. – Електронне видання. – Вінниця : ВНТУ, 2018. – 29 с.

Методичні вказівки містять пояснення щодо загальних вимог до виконання та оформлення курсового проекту з дисципліни «Технології створення веб-систем та веб-сервісів». Наводяться приклади оформлення титульного аркуша, індивідуального завдання, змісту до курсового проекту, що враховують специфіку дисциплін. Методичні вказівки будуть корисними викладачам, аспірантам, магістрам, студентам, а також всім бажаючим.

#### *Навчальне самостійне електронне мережне видання*

Методичні вказівки до виконання та оформлення курсового проекту з дисципліни «Технології створення веб-систем та веб-сервісів» для студентів спеціальності 126 – «Інформаційні системи та технології» денної форми навчання

Укладачі: Боцула [Мирослав Павлович](https://www.google.com.ua/url?sa=t&rct=j&q=&esrc=s&source=web&cd=2&ved=2ahUKEwj09Ou39qXdAhUqw4sKHdR7C-MQFjABegQIVhAB&url=http%3A%2F%2Fbotsula.vk.vntu.edu.ua%2F&usg=AOvVaw0TTh4SXGT7tgIcFtt4SuMY) Ящолт Андрій Русланович Жуков Сергій Олександрович Варчук Ілона Вячеславівна

Оригінал-макет підготувала І. В. Варчук

Електронний ресурс РDF. Підписано до видання 05.09.2018 р. Зам. № Р2018-030 Видавець та виготовлювач - Вінницький національний технічний університет, Інформаційний редакційно-видавничий центр. ВНТУ, ГНК, к.114, Хмельницьке шосе, 95, м. Вінниця, 21021, тел. (0432) 65-18-06. press.vntu.edu.ua; Email: irvc.vntu@gmail.com. Свідоцтво суб'єкта видавничої справи серія ДК № 3516 від 01.07.2009 р.

М. Боцула, А. Ящолт, С. Жуков, І. Варчук 2018

## 3MICT

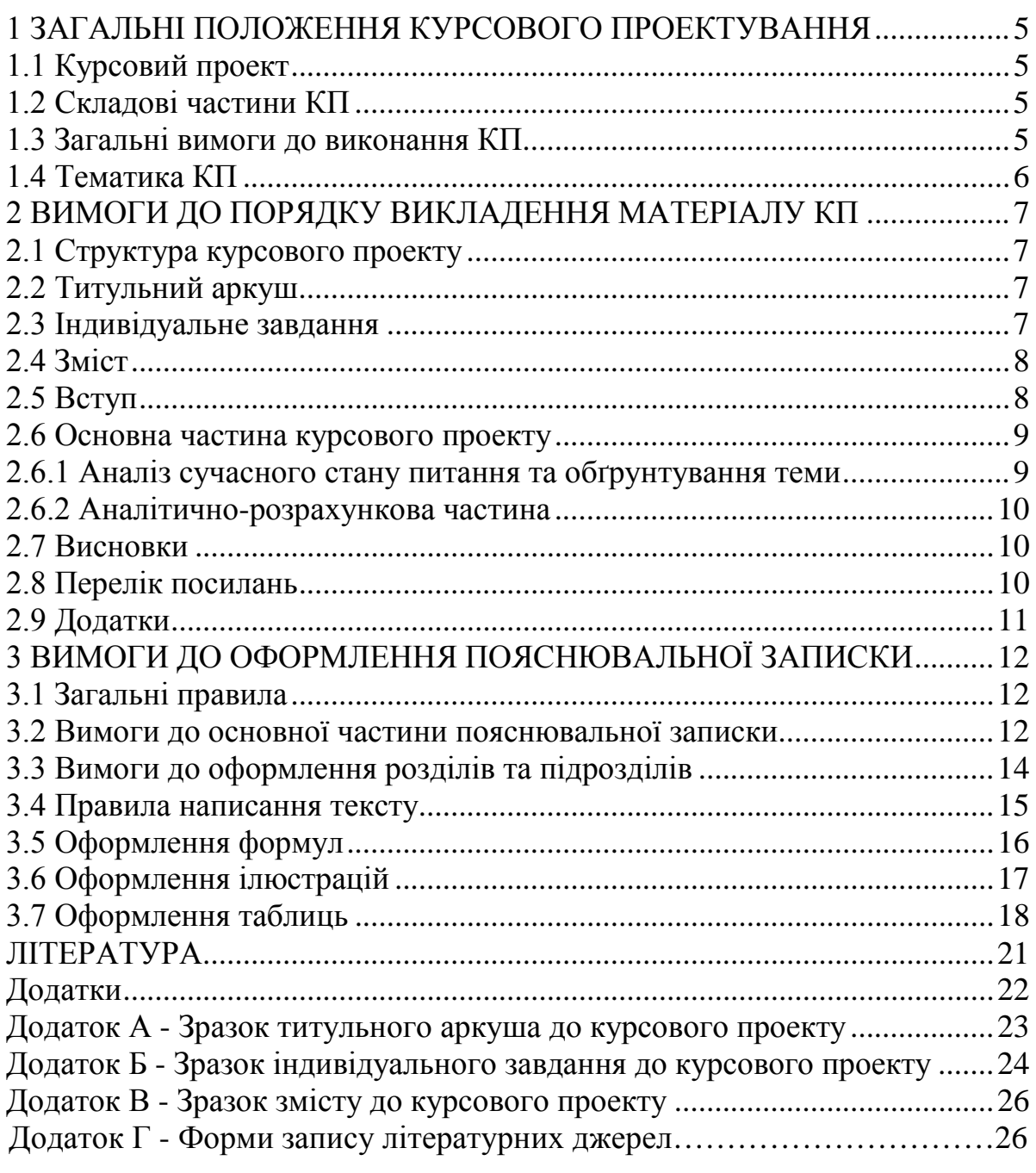

## **1 ЗАГАЛЬНІ ПОЛОЖЕННЯ КУРСОВОГО ПРОЕКТУВАННЯ**

<span id="page-4-0"></span>Виконання курсового проекту з дисципліни «Технології створення вебсистем та веб-сервісів» передбачено навчальним планом спеціальності 126 – «Інформаційні системи та технології».

Згідно з нормативними вимогами вищої школи та інших актів законодавства України з питань освіти курсові проекти з дисципліни виконуються з метою закріплення, поглиблення і узагальнення знань, одержаних студентами за час навчання та їх застосування до комплексного вирішення конкретного завдання створення веб-систем та веб-сервісів.

### **1.1 Курсовий проект**

<span id="page-4-1"></span>Курсовий проект (КП) – навчальна самостійна робота з дисципліни «Технології створення веб-систем та веб-сервісів», яка містить задачі навчального, аналітично-розрахункового та науково-дослідницького характеру.

### **1.2 Складові частини КП**

<span id="page-4-2"></span>Навчальною частиною КП є відображення тих основних теоретичних питань та задач, які розв'язуються згідно з індивідуальним завданням до роботи.

Пояснювальна записка КП подається відомими методами та моделями, яким підпорядковуються вибрані програмні продукти. З розробки FRONT-END та BACK-END частини розроблюваного програмного продукту, а також проектування бази даних.

Курсовий проект може виконуватися за матеріалами конкретного діючого продукту чи сервісу. Метою написання КП є закріплення теоретичних знань з курсу, вміння застосовувати їх для вирішення конкретних практичних задач, набуття навичок роботи з літературою, статистичними даними. Об'єкти курсового проекту – набір взаємопов'язаних задач, які можна вирішити шляхом створення нових програмних продуктів.

На захист курсового проекту подається пояснювальна записка та ілюстративні матеріали.

#### **1.3 Загальні вимоги до виконання КП**

<span id="page-4-3"></span>В курсовому проекті студент повинен розкрити зміст теми, показати знання літературних джерел і нормативних актів.

Зміст КП має відповідати робочому плану дисципліни «Технології створення веб-систем та веб-сервісів» і відображати суть теми, яка розглядається.

Курсовий проект повинен задовольняти такі вимоги:

– обсяг текстової частини не повинен перевищувати 35-40 сторінок формату А4 текстової частини;

– графічна частина може подаватися в тексті пояснювальної записки у вигляді відповідних рисунків або виноситись в додатки з обов'язковим конкретним зазначенням графічного матеріалу в індивідуальному завданні;

До комплексних КП ставляться такі ж вимоги, як і до типових, але загальний обсяг таких проектів збільшується пропорційно кількості студентів, які виконують КП.

## **1.4 Тематика КП**

<span id="page-5-0"></span>Тематика курсових проектів визначається керівником КП відповідно до змісту дисципліни. Студент також має право самостійно запропонувати тему з обґрунтуванням тематики (наприклад, згідно з науковими дослідженнями).

Теми курсових проектів затверджуються на засіданні кафедри.

Об'єктом курсового проекту може також бути частина госпдоговірних та держбюджетних робіт, які виконуються за науковим напрямом кафедри, що узгоджуються зі змістом дисципліни.

В окремих випадках завдання на курсовий проект може передбачати виконання дослідного зразка, що зумовлюється індивідуальним завданням на курсовий проект. При цьому обсяг і зміст пояснювальної записки визначаються за згодою керівника і студента.

### <span id="page-6-0"></span>**2 ВИМОГИ ДО ПОРЯДКУ ВИКЛАДЕННЯ МАТЕРІАЛУ КП**

### **2.1 Структура курсового проекту**

<span id="page-6-1"></span>Курсовий проект з дисципліни «Технології створення веб-систем та вебсервісів» складається з пояснювальної записки, додатків (за потреби) та графічної частини.

Курсовий проект повинен містити такі частини:

– вступну частину;

– основну частину;

– графічну частину.

Пояснювальна записка повинна відповідати індивідуальному завданню, а її оформлення – чинним стандартам, які слід враховувати на момент виконання розробки з врахуванням всіх офіційних змін, введених в дію.

Конкретний зміст пояснювальної записки до КП (вихідні дані та перелік питань, які підлягають розробці) визначає керівник КП, обов'язковими складовими якої є:

– титульний аркуш;

– індивідуальне завдання;

– зміст;

– перелік умовних позначень, символів, одиниць, скорочень і термінів (за потреби);

– вступ;

– основна частина, яка складається із аналітично-розрахункової частини та технічної;

– висновки;

– перелік посилань;

– додатки (за потреби);

– графічна частина.

«Вступ», «Висновки», «Перелік посилань», «Додатки» як розділи, не нумеруються.

Текст пояснювальної записки бажано подавати лаконічно та обґрунтовано.

#### **2.2 Титульний аркуш**

<span id="page-6-2"></span>Титульний аркуш є першою сторінкою КП, яка не нумерується. Титульний аркуш виконується за встановленим зразком, що наведений у додатку А.

Для курсового проекту титульний аркуш виконується з рамкою.

## **2.3 Індивідуальне завдання**

<span id="page-6-3"></span>Конкретний зміст кожного КП та етапи виконання визначає керівник КП на підставі індивідуального завдання, затвердженого завідувачем кафедри.

Керівник видає індивідуальне завдання до курсового проекту на початку

триместру.

Індивідуальне завдання в перелік змісту не вноситься та має бути другою сторінкою після титульного листа (зразок індивідуального завдання до курсового проекту наведено в додатку Б).

В залежності від специфіки дисципліни керівник курсового проекту може пропонувати тему, яка підлягає конкретному обґрунтуванню та розробці індивідуального завдання. Індивідуальне завдання до курсового проекту має містити термін видачі, підписи керівника та студента.

## **2.4 Зміст**

<span id="page-7-0"></span>Зміст розташовують безпосередньо після індивідуального завдання, починаючи з нової сторінки. До змісту відносять: перелік умовних позначень, символів, одиниць, скорочень і термінів; вступ; послідовно перелічені назви всіх розділів, підрозділів, пунктів і підпунктів (якщо вони мають заголовки) суті проекту; висновки; перелік посилань; назви додатків і номери сторінок, які містять початок матеріалу. У змісті можуть бути перелічені номери й назви ілюстрацій та таблиць з зазначенням сторінок, на яких вони розміщені.

Зміст за нумерацією пояснювальної записки є третьою сторінкою, на якій для курсового проекту виконують основний надпис за формою 2 (40×185 мм), на наступних – за формою 2а (15×185 мм).

Приклад заповнення шифру для рамки:

Шифр: 08-53.ТСПП.018.01.000 ПЗ,

де 08-53 – шифр кафедри САКМІГ;

ТСПП – назва дисципліни;

018 – номер варіанта студента;

01 – номер частини КП (01 – пояснювальна записка; 02 – графічна частина);

000 – кількість сторінок в КП (за замовчуванням може бути 000);

ПЗ – пояснювальна записка або ГЧ – графічна частина.

При виконанні курсових проектів обсяг пояснювальної записки враховується до додатків. Якщо додатки курсових проектів підтверджують цінність результату проектування, то обсяг пояснювальної записки з додатками повинен мати наскрізну нумерацію.

Приклад оформлення та заповнення рамки для змісту наведено в додатку В.

### **2.5 Вступ**

<span id="page-7-1"></span>Вступ пишуть з нової пронумерованої сторінки з заголовком «Вступ» з абзацу.

Текст вступу повинен бути коротким. У вступі і далі за текстом не дозволяється використовувати скорочені слова, терміни, крім загальноприйнятих.

Вступ висвітлює:

– значення, сучасний рівень, стан розвитку проблеми в даній галузі,

до якої має відношення розробка;

- галузь використання та призначення;
- мету та загальну постановку задачі;

– актуальність, яка повинна подаватись в останньому абзаці вступу, з метою стислого викладання суті розробки цього напрямку.

Кількість сторінок вступу не повинна перевищувати 1–2 сторінки. Якщо в завданні до курсового проекту пропонується вибрати схему за декількома варіантами, то у вступі проводиться обґрунтування вибраного варіанта.

## **2.6 Основна частина курсового проекту**

<span id="page-8-0"></span>Пропонується такий вміст структурних елементів основної частини курсового проекту:

– перший розділ присвячений аналізу предметної області в якій планується розробка програмного продукту (огляд літературних джерел, аналіз сучасного стану питання та обґрунтування теми, знайомство з положеннями норм);

– другий розділ присвячений моделям представлення системи та їх опис;

– третій розділ присвячений розробці FRONT-END частини системи;

– четвертий розділ присвячений проектуванню бази даних для системи;

– в п'ятому розділі потрібно розробити BACK -END частину системи

### **2.6.1 Аналіз сучасного стану питання та обґрунтування теми**

<span id="page-8-1"></span>Цей підрозділ є обов'язковим та передбачає посилання до відомих вітчизняних моделей, методів, алгоритмів, аналогів, враховуючи тенденції розвитку та сучасний стан екологічної галузі науки.

Порівняльний аналіз та обґрунтування теми проекту повинно здійснюватись на рівні інженерного мислення із всебічним використанням сучасних досягнень науки та техніки.

В цьому розділі необхідно порівняти декілька відомих математичних моделей, технічних засобів, програмних систем, що використовуються для розв'язання аналогічних завдань. Глибина огляду в географічному та часовому аспектах характеризує його повноту. Достатнім є аналіз патентної науковотехнічної вітчизняної та зарубіжної літератури протягом декількох останніх років, електронних документів (електронних книг, *INTERNET*-сайтів, *web*сторінок).

У випадку застосування новітньої інформації, яка береться з іноземних INTERNET джерел, необхідно ввести посилання до додатків з обов'язковим перекладом державною мовою або подавати за текстом пояснювальної записки відповідного розділу.

Запропоновані можливі варіанти розв'язання основного питання повинні підкріплюватись техніко-економічним аналізом та визначенням

оптимального варіанту.

Рекомендований обсяг розділу 5-7 сторінок.

#### **2.6.2 Аналітично-розрахункова частина**

<span id="page-9-0"></span>Для курсового проекту аналітично-розрахунковий розділ є основною частиною пояснювальної записки за обсягом та змістом. Пояснювальна записка може містити декілька розділів, які визначаються темою та індивідуальним завданням на курсову роботу.

При виконанні цієї частини курсового проекту слід дотримуватись обґрунтованого і аргументованого стилю викладення та врахувати можливі варіанти розв'язання поставленої задачі на підставі проведеного аналізу відомих розв'язків. Аргументація щодо тексту повинна підсилюватись відповідними розрахунками, графіками, діаграмами, таблицями тощо.

Ця частина може супроводжуватись, наприклад:

- розробкою користувацької FRONT-END частини;
- розробкою адміністративної FRONT-END частини;
- проектуванням бази даних для системи;
- розробкою SQL-запиту для вибірки даних;
- <span id="page-9-1"></span>– розробка BACK-END частини для системи.

#### **2.7 Висновки**

Висновки оформлюють з нової пронумерованої сторінки з абзацу.

Висновки є заключною частиною, підсумком прийнятого конструкторського рішення виконаного проекту із зазначенням досягнутих параметрів та переваг об'єкта в порівнянні з існуючими аналогами, з можливими рекомендаціями прикладного застосування та шляхами (перспективами) удосконалення спроектованого об'єкта.

В тексті пояснювальної записки бажано давати висновки в кожному розділі, що є постановкою задачі до наступного.

### **2.8 Перелік посилань**

<span id="page-9-2"></span>Перелік посилань оформлюють згідно з ДСТУ ГОСТ 7.1:2006 із заголовком «Перелік посилань» з нової сторінки.

Перелік посилань повинен містити тільки ті літературні джерела, які використовувалися у курсовому проекті. Він створюється у вигляді нумерованого списку за зразком наведеним у Додатку Г.

У списку кожне джерело літератури записують з абзацу і послідовно нумерують арабськими числами. Літературні джерела записують мовою, якою вони видані згідно з міждержавним стандартом ДСТУ ГОСТ 7.1:2006 «Система стандартів з інформації, бібліотечної та видавничої справи.

Бібліографічний запис. Бібліографічний опис. Загальні вимоги та правила складання».

Посилання в тексті ПЗ на джерела слід зазначати порядковим номером за переліком посилань, виділеним двома квадратними дужками, наприклад, «... у роботах [1–7] ...».

Допускається наводити посилання на джерела у мережі Інтернет, які не мають постійної адреси, що підтримується офіційними виданнями, безпосередньо в тексті у вигляді повної адреси інтернет-ресурсу (URL). При цьому обов'язково вказувати назву власника сайту (кафедра, установа) та зміст чи тематику інформації на цьому сайті, на яке робиться посилання).

Приклад: «... інформацію про дисципліни, які викладає кафедра комп'ютерного еколого-економічного моніторингу та інженерної графіки ВНТУ, можна знайти за адресою:

<http://www.vntu.edu.ua/ua/kaf/mmss/index.ukr.php?page=5> ...».

Цитата в тексті: «... більшість технічних систем становить із навколишнім середовищем єдине ціле, одну систему, що характеризується певною структурною функцією взаємодії природних і технічних елементів, специфічних для даної системи [6]».

Відповідний опис у переліку посилань:

6. Моделювання та прогнозування стану навколишнього природного середовища : навч. Посібник Ковальчук П. І. — К. : Либідь, 2003. — 208 с.

При посиланнях на розділи, підрозділи, пункти, підпункти, ілюстрації, таблиці, формули, рівняння, додатки зазначають їх номери.

При посиланнях слід писати: «... у розділі 4 ,..», «... дивись 2.1 ...», «... за п. п. 3.3.4 ...», «... відповідно до п. 2.3.4.1 ...», «... на рис. 1.3 ,..», або «... на рисунку 1.3 ...», «... у таблиці 3.2 ...», «... (див. 3.2) ...», «... за формулою (3.1) ...», «... у рівняннях  $(1.13)$  —  $(1.15)$  ...», «... у додатку Б ...».

## **2.9 Додатки**

<span id="page-10-0"></span>Додатки розміщують після основної частини пояснювальної записки курсового проекту.

## <span id="page-11-0"></span>**3 ВИМОГИ ДО ОФОРМЛЕННЯ ПОЯСНЮВАЛЬНОЇ ЗАПИСКИ**

## **3.1 Загальні правила**

<span id="page-11-1"></span>При оформленні матеріалів курсового проекту необхідно дотримуватись вимог ГОСТ 2.105-95. Пояснювальна записка курсового проекту з врахуванням вимог до нормативно-технічних документів має подаватись на аркушах паперу формату А4 з рамками основного надпису форм 2, 2а (ГОСТ 2.104-68), причому на всіх аркушах форми 2а, крім номера сторінки пояснювальної записки проекту **обов'язково** слід вказувати шифровий код проекту. Текст ПЗ виконується з висотою літер і цифр не менше 2,5 мм, (шрифт – Times New Roman, кегль – № 14), через один інтервал (ГОСТ 2.004-88).

Пояснювальна записка відноситься до текстових документів, яка подається технічною мовою. Графічна інформація має подаватись у вигляді ілюстрацій (схеми, рисунки, графіки, діаграми, карти тощо). Цифрова – у вигляді таблиць.

## **3.2 Вимоги до основної частини пояснювальної записки**

<span id="page-11-2"></span>Обсяг пояснювальної записки, як правило, встановлюється в межах годин, передбачуваних для вивчення дисципліни, та не повинен перевищувати 50 сторінок разом з теоретичною частиною.

Для курсових проектів теоретична частина вводиться для роз'яснення основних положень прийнятих методик розрахунку, що також може складати до 40% загального обсягу пояснювальної записки. 60% обсягу пояснювальної записки містять обґрунтування прийнятих рішень та всі необхідні розрахунки об'єкта проектування.

Розрахункова частина має бути логічно пов'язана з теоретичними відомостями теми проекту, демонструватись ілюстративним матеріалом (графіками, схемами, діаграмами, картами) або таблицями з обов'язковим посиланням до цих рисунків (таблиць) за текстом пояснювальної записки.

При викладенні тексту пояснювальної записки забороняється переписування матеріалів літературних джерел, сканування рисунків, які мають відношення до технічної частини. Допускається використання сканованих рисунків, взятих із довідникової літератури (в тому числі схем), що містяться в оглядовій частині («Аналіз ...»), з обов'язковим посиланням до джерела. Частину описового змісту або розрахунків (таблиць), графічної інформації бажано розміщувати в додатках пояснювальної записки.

В тексті пояснювальної записки повинні бути посилання до рисунків, таблиць, додатків, що входять до змісту проекту.

Графічна частина роботи може подаватись як інформація в тексті

пояснювальної записки або додатків, що чітко визначаються керівником проекту в індивідуальному завданні.

Якщо при проектуванні об'єкта виникає потреба в експериментальному досліджені або машинному моделюванні, то ця частина повинна утримувати детальне обґрунтування та аналіз отриманих результатів.

При виконанні текстової та графічної частини проекту роботи рекомендується надавати перевагу машинному друку або використанню програмного продукту. Розрахунки та графічні роботи, які входять до пояснювальної записки, рекомендується виконувати за допомогою ліцензійного комп'ютерного забезпечення (MS Office і под.). Також можна використовувати програмні матеріали, які розроблені кафедрою комп'ютерного еколого-економічного моніторингу та інженерної графіки.

Наприклад, у випадку використання сучасних (іноземних) програмних засобів моделювання екологічних процесів, слід подавати позначення у вигляді відповідних зображень (рис. 1), з метою, щоб їх позначення не вступали в протиріччя з чинними державними стандартами. Або можна **виносити** умовні графічні позначення, що використовуються у програмному середовищі заданому в індивідуальному завданні, **в додатки окремим аркушем**.

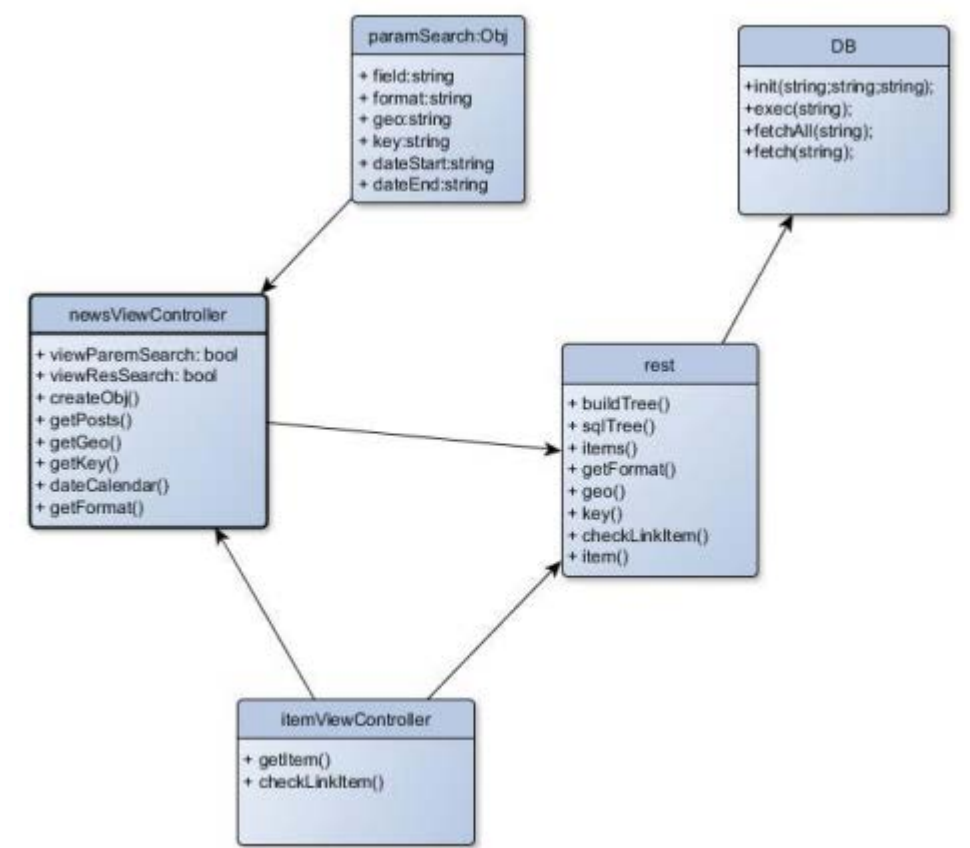

Рисунок 1 – Діаграма класів для користувацької частини

Тобто, слід вказувати назву програмного продукту, який використовується в проекті; намагатись забезпечити повне розуміння його використання (здебільшого європейського). Також необхідно в розділі моделювання поєднувати існуючі позначення з іноземними або мати згоду (рішення) <span id="page-13-0"></span>кафедри до використання цього програмного продукту.

## **3.3 Вимоги до оформлення розділів та підрозділів**

Структурними елементами основної частини ПЗ є розділи, підрозділи, пункти, підпункти, переліки.

Розділ – головна ступінь поділу тексту, позначена номером і має заголовок.

Підрозділ – частина розділу, позначена номером і має заголовок.

Пункт – частина розділу чи підрозділу, позначена номером і може мати заголовок.

Підпункт – частина пункту, позначена номером і може мати заголовок.

Заголовки структурних елементів необхідно нумерувати тільки арабськими числами.

Допускається розміщувати текст між заголовками розділу і підрозділу, між заголовками підрозділу і пункту.

Кожен розділ рекомендується починати з нової сторінки.

Заголовки розділів, підрозділів, пунктів та підпунктів (при наявності заголовка) записують з абзацу малими буквами починаючи з великої.

Розділи нумерують порядковими номерами в межах всього документа (1, 2, і т. д.). Після номера крапку не ставлять, а пропускають один знак.

Підрозділи нумерують в межах кожного розділу, пункти в межах підрозділу і т. д. за формою (3.1, 3.2, 3.2.1, 3.2.2, 3.2.2.1 і т. д.).

Цифри, які вказують номер, не повинні виступати за абзац. Посилання в тексті на розділи виконується за формою: «...наведено в розділі 3».

В тексті документа може наводитись перелік, який рекомендується нумерувати малими літерами української абетки з дужкою або тире перед текстом. Для подальшої деталізації переліку використовують арабські цифри з дужкою.

Кожну частину переліку записують з абзацу, починаючи з малої букви і закінчуючи крапкою з комою, в кінці останньої ставлять крапку.

Приклад:

*а) текст переліку та його... продовження;*

*б) текст переліку:*

*1) текст переліку подальшої деталізації та його продовження;*

*2) . . . ;*

*в) останній перелік.*

Одна примітка не нумерується і після слова «*Примітка»* ставиться тире (ГОСТ 2.105-95). Текст примітки починають в цьому ж рядку з великої літери і продовжують без абзацу. Якщо приміток кілька, то після слова «*Примітки»* нічого не ставлять, а записують кожну примітку з абзацу, нумеруючи за порядком арабськими числами. Після номера крапку не ставлять. Примітку починають з великої літери. Продовжують текст примітки без абзацу. Після кожної примітки ставлять крапку.

*Примітка – Текст приміток дозволяється друкувати через один інтервал.*

*П р и м і т к и 1 \_\_\_\_\_\_\_\_\_\_\_\_\_\_\_\_\_\_\_\_\_\_\_\_\_\_\_\_\_\_\_\_\_\_\_\_\_\_\_\_\_\_\_\_\_\_\_\_\_\_\_\_\_\_\_\_\_\_*  $2 \quad -$ 

## **3.4 Правила написання тексту**

<span id="page-14-0"></span>При написанні тексту слід дотримуватися таких правил:

а) текст необхідно викладати обґрунтовано в лаконічному технічному стилі;

б) умовні буквені позначення фізичних величин і умовні графічні позначення компонентів повинні відповідати установленим стандартам. Перед буквеним позначенням фізичної величини повинно бути її пояснення (*витрата води Q, концентрації С*);

в) числа з розмірністю слід записувати цифрами, а без розмірності словами (*відстань – 2 мм, відміряти три рази*);

г) позначення одиниць слід писати в рядок з числовим значенням без перенесення в наступний рядок. Між останньою цифрою числа і позначенням одиниці слід робити пропуск (*100 мг/л, 2 м 3 /с*);

д) якщо наводиться ряд числових значень однієї і тієї ж фізичної величини, то одиницю фізичної величини вказують тільки після останнього числового значення (*1,5; 1,75; 2 мм*);

е) позначення величин з граничними відхиленнями слід записувати так:  $100 \pm 5$  *мм*;

ж) буквені позначення одиниць, які входять в добуток, розділяють крапкою на середній лінії (·); знак ділення замінюють косою рискою (/);

и) порядкові числівники слід записувати цифрами з відмінковими закінченнями (*9-й день, 4-а лінія*); при кількох порядкових числівниках

відмінкове закінчення записують після останнього (*3,4,5-й графіки*); кількісні числівники записують без відмінкових закінчень (*на 20 аркушах*); не пишуть закінчення в датах (*21 жовтня*) та при римських числах (*XXI століття*);

к) скорочення слів в тексті не допускаються, крім загальноприйнятих в українській мові, а також скорочень, які прийняті для надписів на виробі (в тексті вони повинні бути виділені великими літерами: ON, OFF), а якщо надпис складається з цифр або знаків, то в лапках. Лапками також виділяють найменування команд, режимів, сигналів («*Запуск»*);

л) дозволяється виконувати записи математичних виразів за формою:

$$
\frac{ABC}{DE} = ABC / DE;
$$

знак множення «х» замінювати зірочкою «\*».

м) не дозволяється:

– допускати професійних або місцевих слів і виразів (техніцизмів);

– після назви місяця писати слово «*місяць»* (не «*в травні місяці»*, а «*в травні»*);

– використовувати вирази: «*цього року»*, «*минулого року»*, слід писати конкретну дату «*в червні 2001 року»*;

– використовувати позначення одиниць фізичних величин без цифр, необхідно писати повністю: «*кілька кілограмів»* (за винятком оформлення таблиць і формул);

– з'єднувати текст з умовним позначенням фізичних величин за допомогою математичних знаків (не «*швидкість = 5 км/год»*, а «*швидкість дорівнює 5 км/год*», не «*температура дорівнює -5° С*», а «*температура дорівнює мінус 5° С*»);

– використовувати математичні знаки <, >, 0,  $\mathcal{N}_2$ ,  $\%$ , sin, cos, tg, log та ін. без цифрових або буквених позначень. В тексті слід писати словами «*нуль»*, «*номер»*, «*логарифм»* і т. д.;

– використовувати індекси стандартів (*ДСТУ, СНіП, СТП*) без реєстраційного номера.

#### **3.5 Оформлення формул**

<span id="page-15-0"></span>Кожну формулу записують з нового рядка, симетрично до тексту. Між формулою і текстом пропускають один рядок.

Умовні буквені позначення (символи) в формулі повинні відповідати установленим ГОСТ 1494-77. Їх пояснення наводять в тексті або зразу ж під формулою. Для цього після формули ставлять кому і записують пояснення до кожного символу з нового рядка в тій послідовності, в якій вони наведені у формулі, розділяючи крапкою з комою. Перший рядок повинен починатися з абзацу з слова «де» і без будь-якого знака після нього.

Всі формули нумерують в межах розділу арабськими числами. Номер вказують в круглих дужках з правої сторони, в кінці рядка, на рівні закінчення формули. Номер формули складається з номера розділу і порядкового номера формули в розділі, розділених крапкою. Дозволяється виконувати нумерацію в межах всього документа.

#### **Приклад**

*Таким чином, математична модель В. А. Фролова – І. Д. Родзиллера для консервативних речовин, тобто речовин, які не вступають в хімічні реакції:*

$$
\frac{dx(t)}{dt} = -F(t) \cdot [x(t) - x^*], x(0) = x_0,\t(3.1)
$$

*де х \* – значення концентрації речовини у так званому створі повного змішування;*

*F(t) – деяка нелінійна функція, вираз якої виведений В. А. Фроловим на основі аналізу розмірностей – характеризує зменшення концентрації х за рахунок процесів розбавлення.*

Одиницю вимірювання, при необхідності, беруть в квадратні дужки

$$
I = \frac{U}{R}[A].\tag{3.2}
$$

Числову підстановку і розрахунок виконують з нового рядка не нумеруючи. Одиницю вимірювання беруть в круглі дужки. Наприклад,

$$
I = \frac{220}{100}[A].
$$

Розмірність одного й того ж параметра в межах документа повинна бути однаковою.

Якщо формула велика, то її можна переносити в наступні рядки. Перенесення виконують тільки математичними знаками, повторюючи знак на початку наступного рядка. При цьому знак множення «·» замінюють знаком «×».

Формула є частиною речення, тому до неї застосовують такі ж правила граматики, як і до інших членів речення. Якщо формула знаходиться в кінці речення, то після неї ставлять крапку. Формули, які йдуть одна за одною і не розділені текстом, відокремлюють комою.

Посилання на формули в тексті дають в круглих дужках за формою: «…*в формулі (3.1)»*; «*... в формулах (3.1,* …*, 3.5)*».

## **3.6 Оформлення ілюстрацій**

<span id="page-16-0"></span>Для пояснення викладеного тексту рекомендується його ілюструвати графіками, кресленнями, фрагментами карт та ін., які можна виконувати чорною тушшю, простим олівцем середньої твердості та комп'ютерною графікою.

Розміщують ілюстрації в тексті або в додатках.

В тексті ілюстрацію розміщують симетрично до тексту після першого посилання на неї або на наступній сторінці, якщо на даній вона не уміщується без повороту.

На всі ілюстрації в тексті ПЗ мають бути посилання. Посилання виконують за формою: «*...показано на рисунку 3.1»* або в дужках за текстом (*рисунок 3.1*), на частину ілюстрації: «*... показані на рисунку 3.2, б»*. Посилання на раніше наведені ілюстрації дають зі скороченим словом «*дивись»* відповідно в дужках (*див. рисунок 1.3*).

Між ілюстрацією і текстом пропускають один рядок (3 інтервали). Всі ілюстрації в ПЗ називають рисунками і позначають під ілюстрацією симетрично до неї за такою формою: «*Рисунок 3.5 – Найменування рисунка»*. Крапку в кінці не ставлять, знак переносу не використовують.

Якщо найменування рисунка довге, то його продовжують у наступному рядку починаючи від найменування.

Нумерують ілюстрації в межах розділів, вказуючи номер розділу і порядковий номер ілюстрації в розділі розділяючи крапкою. Дозволяється нумерувати в межах всього документа.

Пояснювальні дані розміщують під ілюстрацією над її позначенням.

У випадку, коли ілюстрація складається з частин, їх позначають малими буквами українського алфавіту з дужкою (*а), б)*) під відповідною частиною. В такому випадку після найменування ілюстрації ставлять двокрапку і дають найменування кожної частини за формою:

*а) – найменування першої частини; б) – найменування другої частини*

або за ходом найменування ілюстрації, беручи букви в дужки:

## *Рисунок 3.2 – Зміна концентрацій азоту (а) і оксиду вуглецю (б) в атмосферному повітрі*

Якщо частини ілюстрації не вміщуються на одній сторінці, то їх переносять на наступні сторінки. В цьому випадку, під початком ілюстрації вказують повне її позначення, а під її продовженнями позначають «*Рисунок 3.2» (продовження)*. Пояснювальні дані розміщують під кожною частиною ілюстрації.

Якщо в тексті є посилання на складові частини зображеного засобу, то на відповідній ілюстрації вказують їх порядкові номери в межах ілюстрації.

## **3.7 Оформлення таблиць**

<span id="page-17-0"></span>Таблицю розміщують симетрично до тексту після першого посилання на даній сторінці або на наступній, якщо на даній вона не уміщується і таким чином, щоб зручно було її розглядати без повороту або з поворотом на кут 90˚ за годинниковою стрілкою. Запис таблиці виглядає наступним чином:

*Таблиця \_\_\_\_\_\_\_\_* –*\_\_\_\_\_\_\_\_\_\_\_\_\_\_\_\_\_\_\_ (номер) (назва* т*аблиці)*

На всі таблиці мають бути посилання за формою: «*наведено в таблиці 3.1»*; « ... *в таблицях 3.1–3.5»* або в дужках по тексту (*таблиця 3.6).* Посилання на раніше наведену таблицю дають з скороченим словом «*дивись»* (*див. таблицю 2.4*) за ходом чи в кінці речення.

Таблицю розділяють на графи (колонки) і рядки. В верхній частині розміщують головку таблиці, в якій вказують найменування граф. Діагональне ділення головки таблиці не допускається. Ліву графу (боковик) часто використовують для найменування рядків. Допускається не розділяти рядки горизонтальними лініями. Мінімальний розмір між основами рядків – 8 мм. Розміри таблиці визначаються об'ємом матеріалу.

Графу "№ з/п" в таблицю не вносять. При необхідності нумерації, номера вказують в боковій частині таблиці перед найменуванням рядка.

Найменування граф може складатися з заголовків і підзаголовків, які записують в однині, симетрично до тексту графи малими буквами, починаючи з великої. Якщо підзаголовок складається з одного речення із заголовком, то в цьому випадку його починають з малої букви. В кінці заголовків і підзаголовків граф таблиці крапку не ставлять. Дозволяється заголовки і підзаголовки граф таблиці виконувати через один інтервал.

Якщо всі параметри величин, які наведені в таблиці, мають одну й ту саму одиницю фізичної величини, то над таблицею розміщують її скорочене позначення (*мм*). Якщо ж параметри мають різні одиниці фізичних величин, то позначення одиниць записують в заголовках граф після коми (*Довжина, мм*).

Текст заголовків і підзаголовків граф може бути замінений буквеними позначеннями, якщо тільки вони пояснені в попередньому тексті чи на ілюстраціях (*D* – *діаметр, Н* – *висота і т. д*.). Однакові буквені позначення групують послідовно в порядку росту їх індексів, наприклад:  $(L_1, L_2, ...)$ .

Найменування рядків записують в боковій частині таблиці у вигляді заголовків в називному відмінку однини, малими буквами, починаючи з великої і з однієї позиції. В кінці заголовків крапку не ставлять. Позначення одиниць фізичних величин вказують в заголовках після коми.

Для опису визначеного інтервалу значень в найменуваннях граф і рядків таблиці можна використовувати слова: «*більше»*, «*менше»*, «*не більше»*, «*не менше»*, «*в межах»*. Ці слова розміщують після одиниці фізичної величини:

(*Концентрація, С, не більше*),

а також використовують слова «*від»*, «*більше»*, «*до»*:

*(Від 10 до 15; більше 15; до 20)*

Дані, що наводяться в таблиці, можуть бути словесними і числовими. Слова записують в графах з однієї позиції. Якщо рядки таблиці не розділені лініями, то текст, який повторюється і складається з одного слова дозволяється замінювати лапками («). Якщо текст складається з двох і більше слів, то при першому повторенні його замінюють словами «*те ж»*, а далі лапками. При розділенні таблиці горизонтальними лініями – ніякої заміни не виконують.

Числа записують посередині графи так, щоб їх однакові розряди по всій графі були точно один під одним, за винятком випадку, коли вказують інтервал. Інтервал вказують від меншого числа до більшого з тире між ними:

## 12–35, 122–450.

Дробові числа наводять у вигляді десяткових дробів, з однаковою кількістю знаків після коми в одній графі. Розміри в дюймах можна записувати у вигляді: *1/2", 1/4", 1/8".*

Ставити лапки замість цифр чи математичних символів, які

повторюються не можна. Якщо цифрові чи інші дані в таблиці не наводяться, то ставиться прочерк.

Таблиці нумерують в межах розділів і позначають зліва над таблицею за формою: «*Таблиця 4.2 – Найменування таблиці»*. Крапку в кінці не ставлять. Якщо найменування таблиці довге, то продовжують у наступному рядку починаючи від слова «*Таблиця*». Номер таблиці складається з номера розділу і порядкового номера таблиці в розділі, розділених крапкою. Дозволяється нумерувати в межах всього документа.

Таблиця може бути великою як в горизонтальному, так і в вертикальному напрямках або іншими словами може мати велику кількість граф і рядків. В таких випадках таблицю розділяють на частини і переносять на інші сторінки або розміщують одну частину під іншою чи поряд.

Якщо частини таблиці розміщують поряд, то в кожній частині повторюють головку таблиці, а при розміщенні однієї частини під іншою – повторюють боковик.

Якщо в кінці сторінки таблиця переривається і її продовження буде на наступній сторінці, в першій частині таблиці нижню горизонтальну лінію, що обмежує таблицю, не проводять.

При перенесенні частин таблиці на інші сторінки, повторюють або продовжують найменування граф. Допускається виконувати нумерацію граф на початку таблиці і при перенесенні частин таблиці на наступні сторінки повторювати тільки нумерацію граф.

У всіх випадках найменування (при його наявності) таблиці розміщують тільки над першою частиною, а над іншими частинами зліва пишуть «*Продовження таблиці 4.2»* без крапки в кінці.

Інші вимоги до виконання таблиць – відповідно до чинних стандартів на технічну документацію.

<span id="page-20-0"></span>1. ГОСТ 2.105-95 «Единая система конструкторской документации. Общие требования к текстовым документам» (введен в действие постановлением Госстандарта РФ от 8 августа 1995 г. N 426). – М. : Издательство стандартов, 1995. – 22 с.

2. ДСТУ ГОСТ 7.1:2006. Бібліографічний запис. Бібліографічний опис. Загальні вимоги та правила складання : чинний з 2007-07-01. – К. : Держспоживстандарт України, 2007. – 47 с. (Система стандартів з інформації, бібліотечної та видавничої справи) (Національний стандарт України).

3. ГОСТ 19.701-90 (ИСО 5807-85) Единая система программной документации. Схемы алгоритмов, программ, данных и систем. Условные обозначения и правила выполнения. Дата введения 01.01.1992. – М. : Государственный комитет СССР по управлению качеством продукции и стандартам, 1990. – 22 с.

4. Методичні вказівки до оформлення дипломних проектів (робіт) для студентів всіх спеціальностей / Укладачі В. В. Кухарчук, О. Г. Ігнатенко, Р. Р. Обертюх. – Вінниця : ВНТУ, 2002. – 55 с.

<span id="page-21-0"></span>**Додатки**

## <span id="page-22-0"></span>**Додаток А Зразок титульного аркуша до курсового проекту**

Форма № Н-6.01

Вінницький національний технічний університет Кафедра системного аналізу, комп'ютерного моніторингу та інженерної графіки

## **КУРСОВИЙ ПРОЕКТ**

з «Технології створення веб-систем та веб-сервісів» на тему: «Веб-система автоматизації ведення, розрахунку і прогнозування водогосподарського балансу ріки Дністер»

> Студента 1 курсу групи КЕЕМ-18м спеціальності 126 – Інформаційні системи та технології

Крилика О.В. Керівник доц., к.т.н., Боцула М. П.

 Національна шкала \_\_\_\_\_\_\_\_\_\_\_\_\_\_\_\_ Кількість балів: \_\_\_\_

Члени комісії

(підпис) (прізвище та ініціали)

 $\frac{1}{2}$  ,  $\frac{1}{2}$  ,  $\frac{1$ (підпис) (прізвище та ініціали)

м. Вінниця – 2018 рік

## <span id="page-23-0"></span>**Додаток Б Зразок індивідуального завдання до курсового проекту**

Вінницький національний технічний університет Факультет комп'ютерних систем та автоматики

> ЗАТВЕРДЖУЮ зав. каф. САКМІГ, д.т.н., проф. \_\_\_\_\_\_\_\_\_\_\_\_\_\_ В. Б. Мокін

*(підпис)* « $\longrightarrow$  20 p.

## ІНДИВІДУАЛЬНЕ ЗАВДАННЯ

на курсовий проект з дисципліни

«Технології створення веб-систем та веб-сервісів»

студенту Крилику О.В.

ФКСА групи КЕЕМ–18м

1. *Тема проекту* «Веб-система автоматизації ведення, розрахунку і прогнозування водогосподарського балансу ріки Дністер»

2. *Термін здачі студентом закінченого проекту* \_\_\_\_\_\_\_\_**20 р**.

3. *Вхідні дані до проекту* (приклади відкритих даних у різних форматах, реляційна база даних в форматі sql, приклади роботи з реляційними базами даних).

4. *Зміст розрахунково-пояснювальної записки (перелік питань, що їх належить розробити*)

Вступ

1Аналіз предметної області

1.1. Опис предметної області

1.2. Технології для створення програмного продукту

2 Моделі представлення системи та їх опис

3 Розробка FRONT-END частини для веб-системи автоматизації введення, розрахунку і прогнозування водогосподарського балансу ріки Дністер

3.1 Розробка користувацької FRONT-END частини

3.2 Розробка адміністративної FRONT-END частини

4 Проектування бази даних для веб-системи автоматизації введення, розрахунку і прогнозування водогосподарського балансу ріки Дністер

4.1 Проектування бази даних

4.2 Розробка SQL-запиту для вибірки даних

5 Розробка BACK-END частини для веб-системи автоматизації введення, розрахунку і прогнозування водогосподарського балансу ріки Дністер Висновки

Перелік посилань

Додатки

*5. Перелік графічного матеріалу (з точним зазначенням обов'язкових креслень)*

- 1. Діаграма використання (обов'язкове на форматі А4).
- 2. Діаграма класів (обов'язкове на форматі А4).
- 3. Інтерфейс користувача (обов'язкове на форматі А4).

## **КАЛЕНДАРНИЙ ПЛАН**

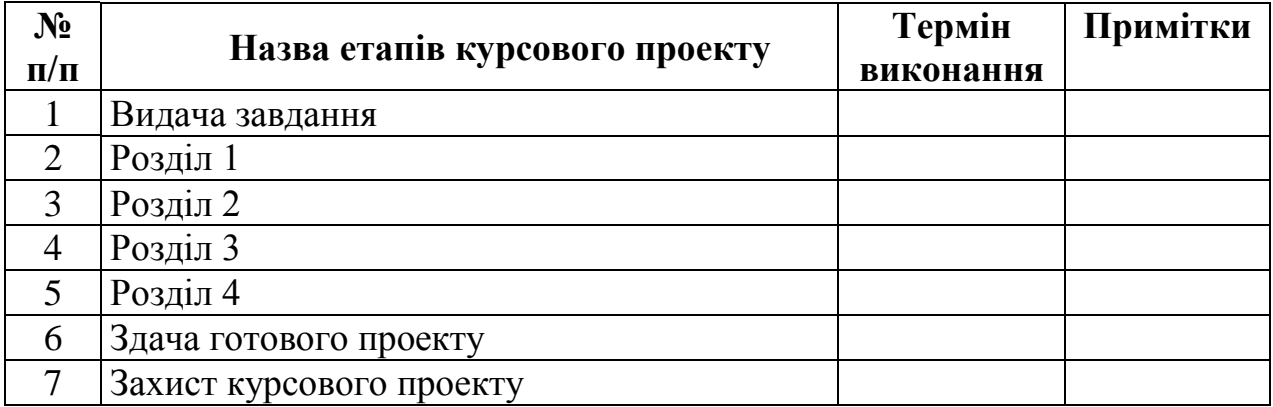

Дата видачі « $\_\_\_\_\_\_\_\_\_2$ 20 р.

 *(підпис)*

Завдання отримав \_\_\_\_\_\_\_\_\_\_\_\_\_\_\_\_

 *(підпис)*

## **Додаток В Зразок змісту до курсового проекту**

## ЗМІСТ

<span id="page-25-0"></span>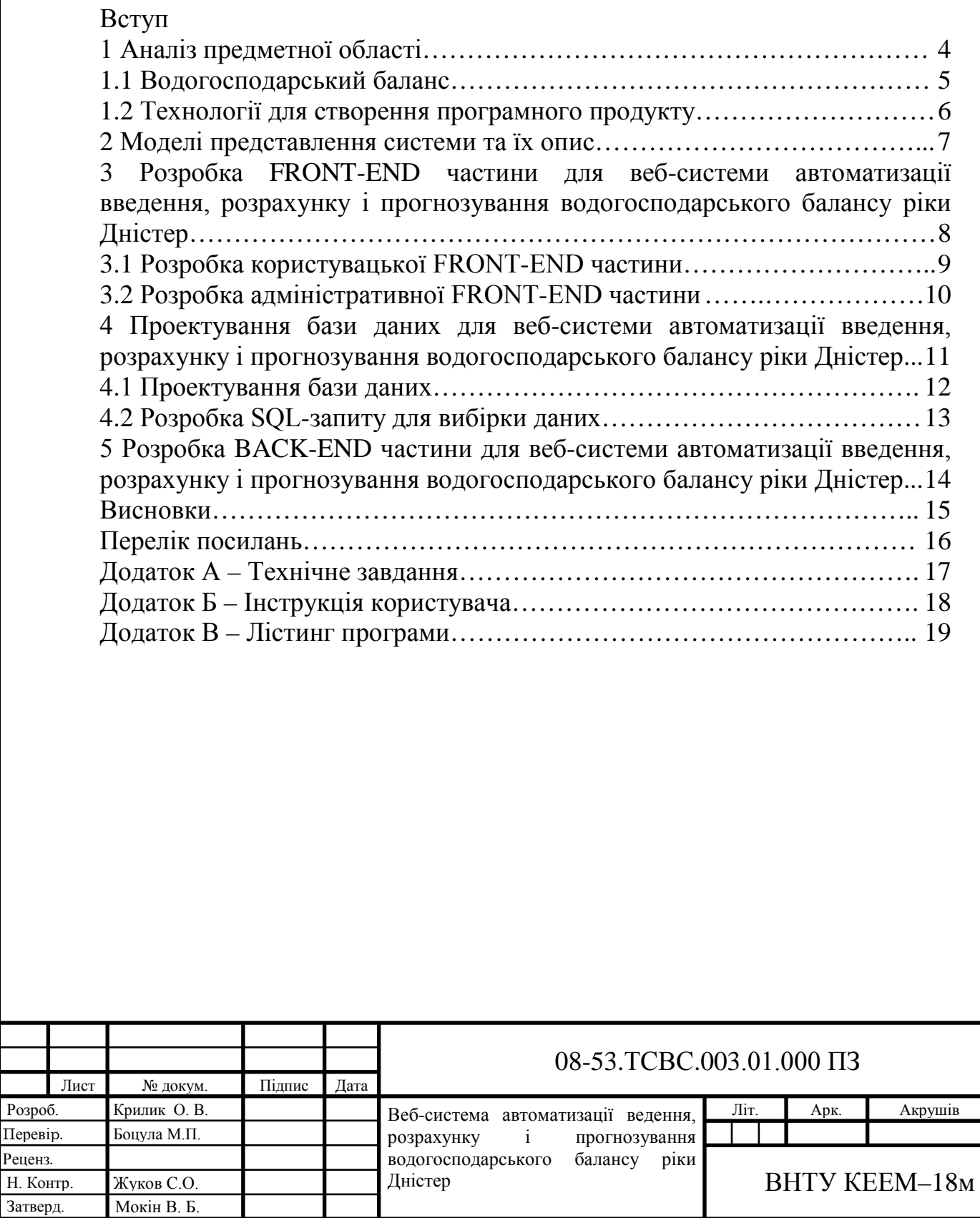

## **Додаток Г Форми запису літературних джерел**

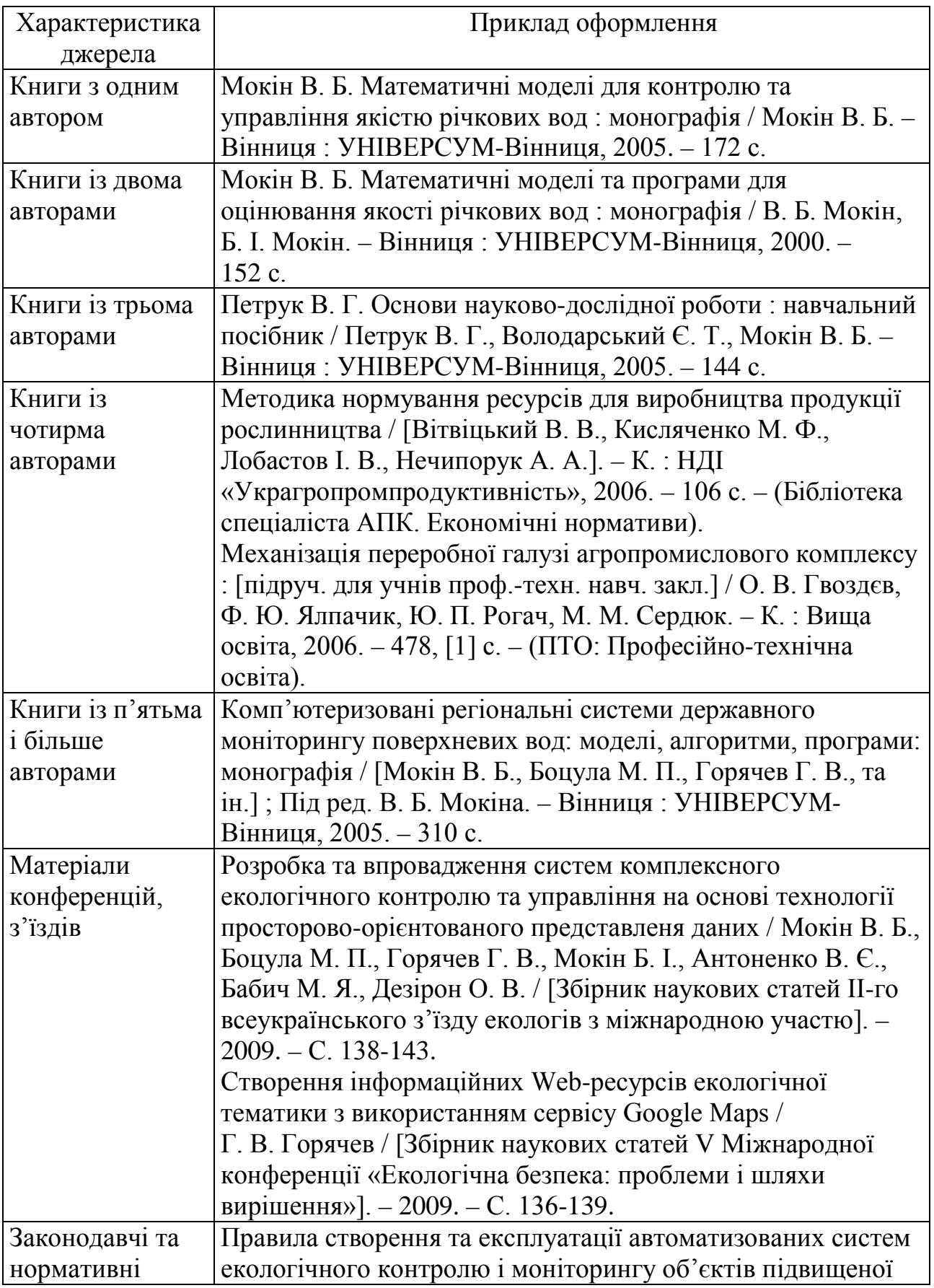

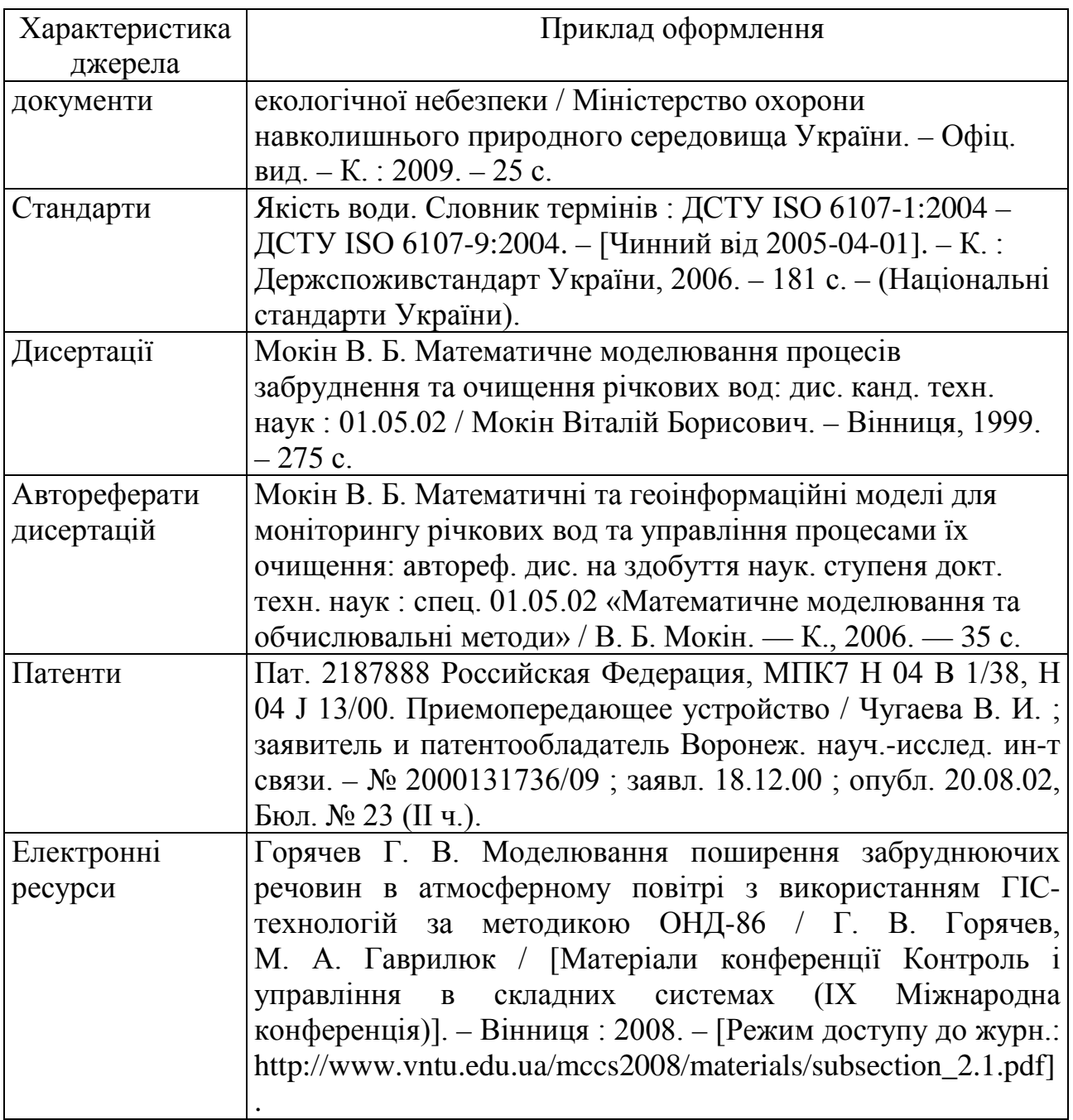